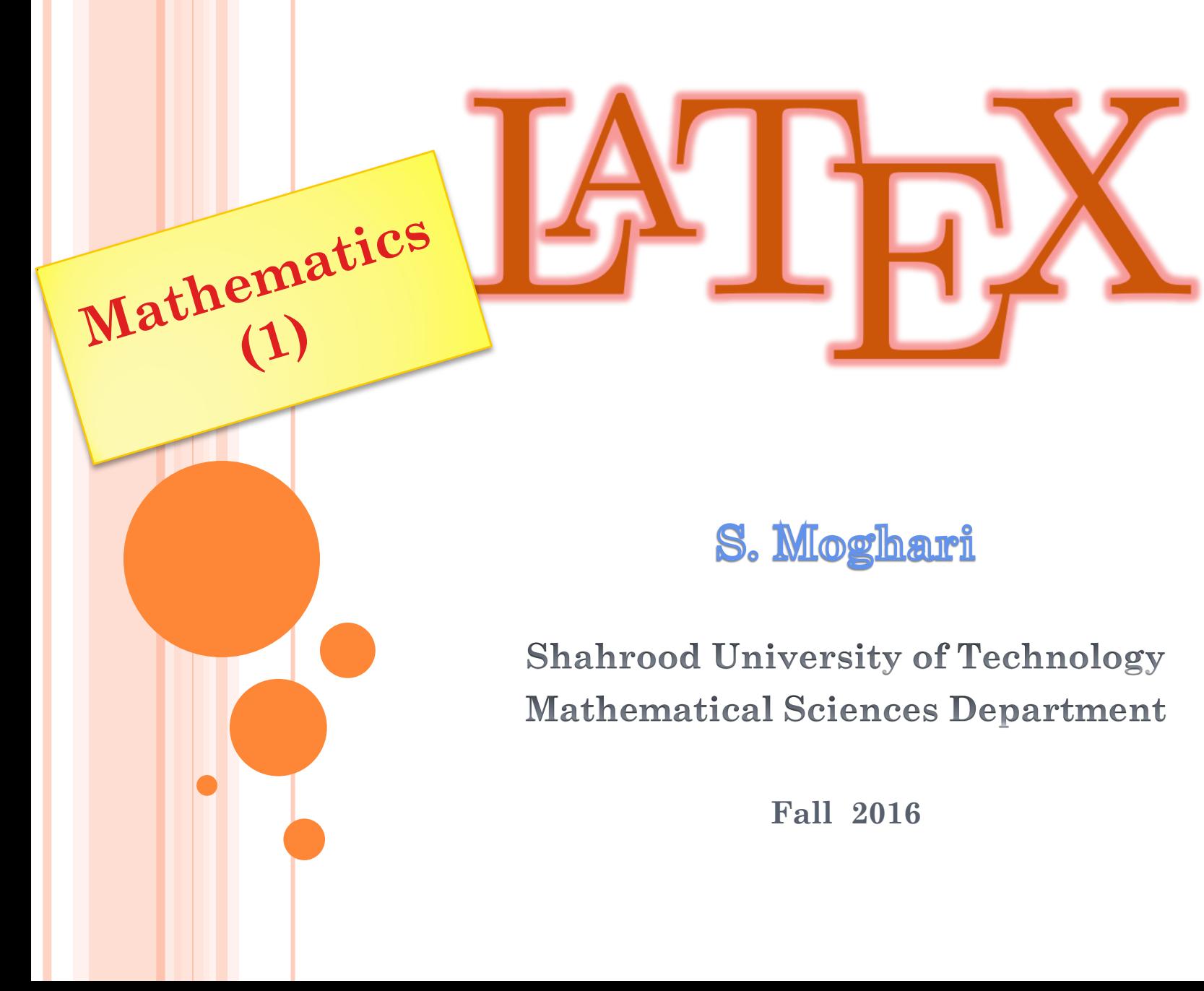

### Outlines

- **Mathematical expressions**
- **Subscripts and superscripts**
- **Brackets and Parentheses**
- **Aligning Equations**
- **Fractions and Binomials**
- **Operators**
- **Spacing in math mode**
- **Integrals, sums and limits**
- **Display style in math mode**
- **List of Greek letters and math symbols**
- **11 Mathematical fonts**

# **Inline mode:**

```
\(f(x) = x^2 \)
```

```
$ f(x) = x^2 \cdot 2 \cdot 3
```
 $\begin{equation} \begin{cases} f(x) = x^2 \end{cases} \end{equation}$ 

# **Display mode:**

```
\[\ \left| \int f(x) = x^2 \right| \]
```
 $$f(x) = x^2 \$ 

 $\begin{equation} \begin{cases} f(x) = x^2 \end{cases}$  displaymath}

 $\begin{equation} f(x) = x^2 \end{equation}$ 

\usepackage{amsmath}

**The well known Pythagorean theorem**  $\sqrt{x^2 + y^2} =$ **z^2\) was proved to be invalid for other exponents. Meaning the next equation has no integer solutions:**

 $\sqrt{x^n}$ n **+**  $y^n$ n =  $z^n$ n  $\sqrt{x}$ 

The well known Pythagorean theorem  $x^2 + y^2 = z^2$  was proved to be invalid for other exponents. Meaning the next equation has no integer solutions:

$$
x^n + y^n = z^n
$$

#### **Inline mode**

In physics, the mass-energy equivalence is stated by the equation \$E=mc^2\$, discovered in 1905 by Albert Einstein.

In physics, the mass-energy equivalence is stated by the equation  $E = mc^2$ , discovered in 1905 by Albert Einstein.

### **Display mode**

The mass-energy equivalence is described by the famous equation

```
$$E=mc^2$$
```

```
discovered in 1905 by Albert Einstein. 
In natural units (\csc \xi = 1), the formula expresses the identity
\begin{equation}
        E=m
\end{equation}
```
The mass-energy equivalence is described by the famous equation

$$
E = mc^2
$$

discovered in 1905 by Albert Einstein. In natural units  $(c = 1)$ , the formula expresses the identity

$$
E = m \tag{1}
$$

#### **Common math symbols**

**Greek letters**

**\alpha \beta \gamma \rho** 

**\sigma \delta \epsilon**

**Binary operators**

**\times \otimes \oplus \cup \cap**

**Relation operators**

**< > \subset \supset \subseteq \supseteq**

**Others**

**\int \oint \sum \prod**

 $\alpha \beta \gamma \rho \sigma \delta \epsilon$ 

 $\times$   $\otimes$   $\oplus$   $\cup$   $\cap$ 

 $\lt$  >C  $\supset$  C  $\supset$ 

 $\int \phi \sum \Pi$ 

### Subscripts and superscripts

$$
\[\ \int \int \int \mathbf{y} \, d\mathbf{x} \, d\mathbf{x} \] \]\n\{ a_1^2 + a_2^2 = a_3^2 \]\n\[\ x^2 \{\alpha\} - 1 = y_{ij} + y_{ij} \]\n\[\ \left( (a^n)^{\{r+s\}} = a^{\{n+ns\}} \right)\n\[\ \sum \int \mathbf{y} \, d\mathbf{x} \]
$$

 $=$  \prod\_p \frac{1}{1 - p^{-s}} \]

$$
\int_{0}^{1} x^{2} + y^{2} dx
$$
\n
$$
a_{1}^{2} + a_{2}^{2} = a_{3}^{2}
$$
\n
$$
x^{2\alpha} - 1 = y_{ij} + y_{ij}
$$
\n
$$
(a^{n})^{r+s} = a^{nr+ns}
$$
\n
$$
\sum_{i=1}^{\infty} \frac{1}{n^{s}} = \prod_{p} \frac{1}{1 - p^{-s}}
$$

# Subscripts and superscripts

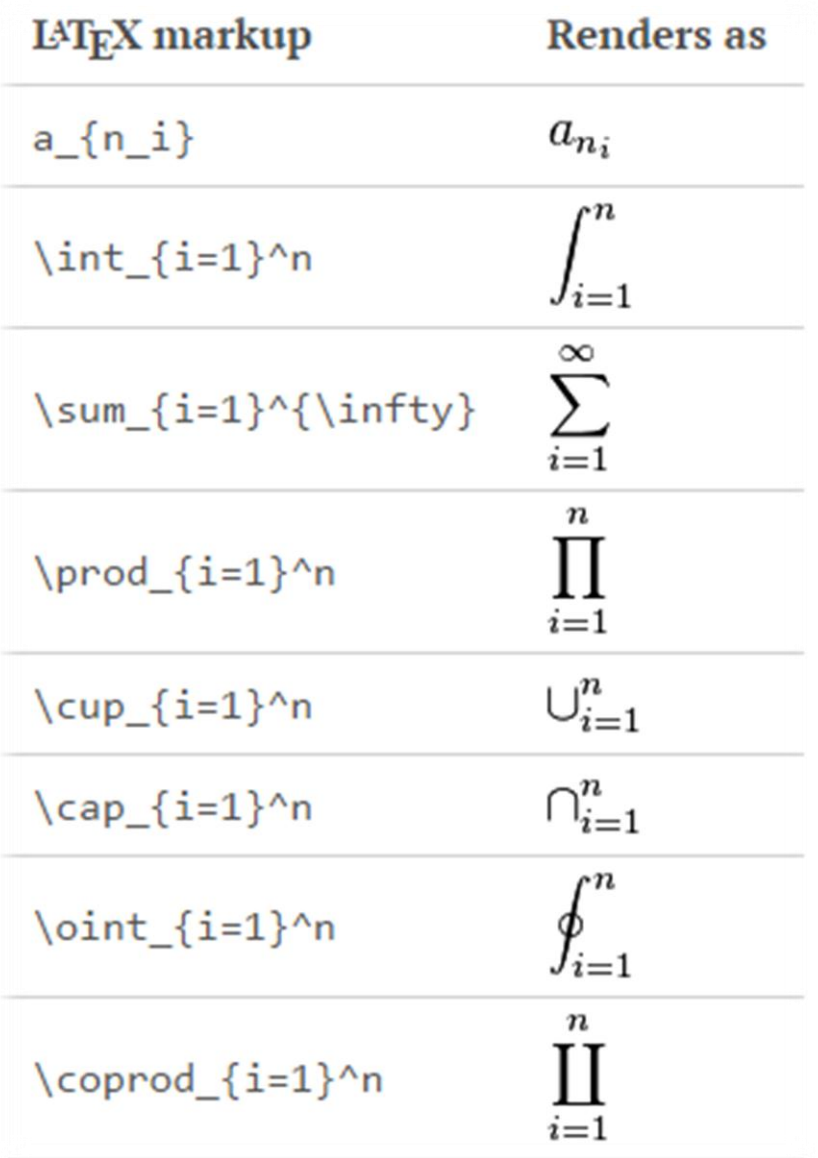

### **Brackets and Parentheses**

# **\[ \left \{ \begin{tabular}{ccc} 1 & 5 & 8 \\ 0 & 2 & 4 \\ 3 & 3 & -8 \end{tabular} \right \} \]**

#### **Manually sized brackets**

**\[ \Bigg \langle 3x+7 \bigg \rangle \]**

$$
\left\{\begin{array}{ccc}1&5&8\\0&2&4\\3&3&-8\end{array}\right\}
$$

Manually sized brackets

$$
\left\langle 3x+7\right\rangle
$$

#### **Brackets and Parentheses**

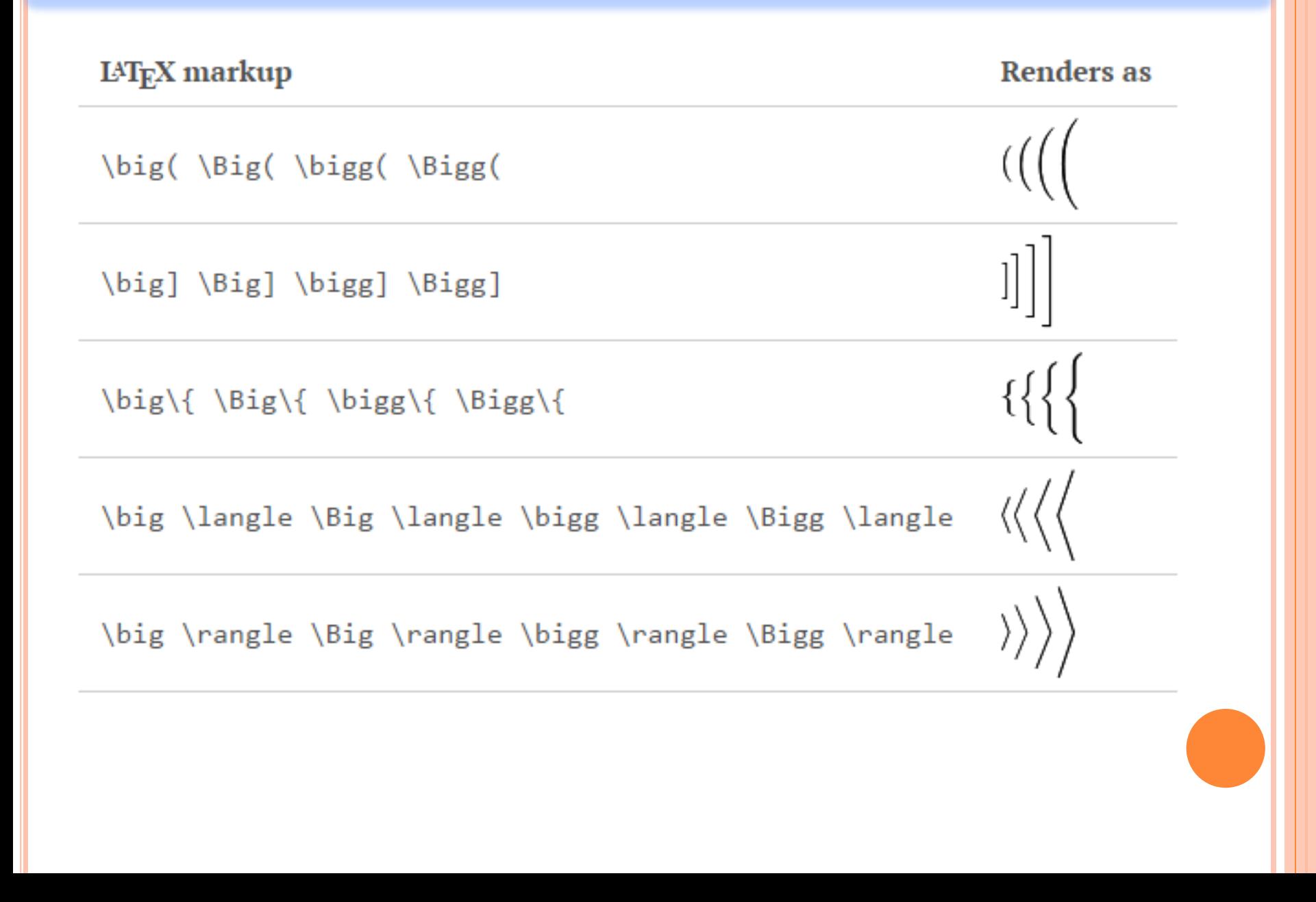

The binomial coefficient is defined by the next expression: **\[ \binom{n}{k} = \frac{n!}{k!(n-k)!} \]**

> The binomial coefficient is difined by the next expression:

$$
\binom{n}{k} = \frac{n!}{k!(n-k)!}
$$

\usepackage{amsmath}

**The binomial coefficient is defined by the next expression:** 

```
\[
\binom{n}{k} = \frac{n!}{k!(n-k)!}\]
```
## **And of course this command can be included in the normal**  text flow  $\{\binom{\binom{n}{k}}{\ldots}\}$ .

The binomial coefficient is defined by the next expression:

$$
\binom{n}{k} = \frac{n!}{k!(n-k)!}
$$

And of course this command can be included in the normal text flow  $\binom{n}{k}$ .

#### **Displaying fractions**

**Fractions can be used alongside the text, for example \( \frac{1}{2} \), and in a mathematical display style like the one below:**

**\[\frac{1}{2}\]**

Fractions can be used alongside the text, for example  $\frac{1}{2}$ , and in a mathematical display style like the one below:

 $\frac{1}{2}$ 

#### **Displaying fractions**

**When displaying fractions in-line, for example \(\frac{3x}{2}\) you can set a different display style: \(\displaystyle \frac{3x}{2} \).**

**This is also true the other way around**

 $\{f(x)=\frac{P(x)}{Q(x)} \}$  **\textrm{and}**  $\}$  $f(x)$ =\textstyle\frac{P(x)}{Q(x)} \]

> When displaying fractions in-line, for example  $\frac{3x}{2}$  you can set a different display style:  $3x$

 $\overline{2}$ 

This is also true the other way around

$$
f(x) = \frac{P(x)}{Q(x)} \quad \text{and} \quad f(x) = \frac{P(x)}{Q(x)}
$$

### **Continued fractions**

### **The fractions can be nested**

## **\[ \frac{1+\frac{a}{b}}{1+\frac{1}{1+\frac{1}{a}}} \]**

**Now a wild example** 

**\[ a\_0+\cfrac{1}{a\_1+\cfrac{1}{a\_2+\cfrac{1}{a\_3+\cdots}}} \]**

The fractions can be nested

$$
\frac{1+\frac{a}{b}}{1+\frac{1}{1+\frac{1}{a}}}
$$

Now a wild example

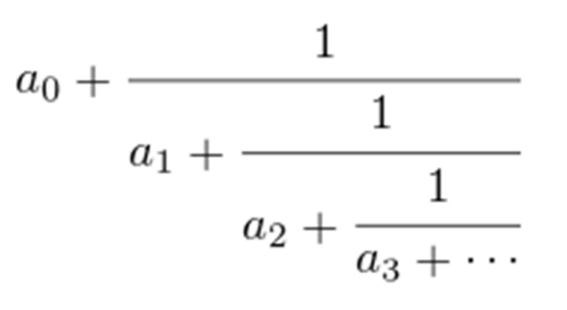

```
Final example 
\newcommand*{\contfrac}[2]{
{ \rlap{$\dfrac{1}{\phantom{#1}}$}
\genfrac{}{}{0pt}{0}{}{#1+#2}
}}
\[
a_0 + \contfrac{a_1}{
\contfrac{a_2}{
\contfrac{a_3}{
\genfrac{}{}{0pt}{0}{}{\ddots}
}}}
\]
```

$$
a_0 + \frac{1}{a_1} + \frac{1}{a_2} + \frac{1}{a_3} + \cdots
$$

 $\ddot{\phantom{a}}$  .

Final example

### Aligning equations with amsmath

```
\begin{equation}
\lambdalabel{eq1}
\begin{split}
A & = \frac{\pi r^2}{2} \\
  \& = \frac{1}{2} \pi r^2\end{split}
\end{equation}
```

$$
A = \frac{\pi r^2}{2}
$$

$$
= \frac{1}{2}\pi r^2
$$

 $(1)$ 

### Aligning equations with amsmath

**\begin{equation} \label{eu\_eqn}**  $e^{\Lambda}$ {\pi i} + 1 = 0 **\end{equation}**

**The beautiful equation \ref{eu\_eqn} is known as the Euler equation**

$$
e^{\pi i}-1=0
$$

 $(1)$ 

The beautiful equation 1 is known as the Euler equation

### Displaying long equations

**\begin{multline\*}**  $p(x) = 3x^6 + 14x^5y + 590x^4y^2 + 19x^3y^3\lambda$ **- 12x^2y^4 - 12xy^5 + 2y^6 - a^3b^3 \end{multline\*}**

$$
p(x) = 3x^6 + 14x^5y + 590x^4y^2 + 19x^3y^3 - 12x^2y^4 - 12xy^5 + 2y^6 - a^3b^3
$$

#### Aligning several equations

**\begin{align\*}**  $2x - 5y &= 8 \setminus \$  $3x + 9y &= -12$ **\end{align\*}**

$$
2x - 5y = 8
$$

$$
3x + 9y = -12
$$

**\begin{align\*} x&=y & w &=z & a&=b+c\\ 2x&=-y & 3w&=\frac{1}{2}z & a&=b\\ -4 + 5x&=2+y & w+2&=-1+w & ab&=cb \end{align\*}**

$$
x = y \qquad w = z \qquad a = b + c
$$
  

$$
2x = -y \qquad 3w = \frac{1}{2}z \qquad a = b
$$
  

$$
-4 + 5x = 2 + y \qquad w + 2 = -1 + w \qquad ab = cb
$$

### Grouping and centering equations

\begin{gather\*}  $2x - 5y = 8 \ \ \ \ \ \ \ \$  $3x^2 + 9y = 3a + c$ \end{gather\*}

$$
2x - 5y = 8
$$

$$
3x^2 + 9y = 3a + c
$$

### Operators

 $\setminus$ 

# Examples of mathematical operators

 $\sin(a + b) = \sin(a)\cos(b) + \cos(b)\sin(a)$  $\setminus$ 

Examples of mathematical operators

$$
\sin(a+b) = \sin(a)\cos(b) + \cos(b)\sin(a)
$$

Testing notation for limits

 $\setminus$ 

 $\lim_{h \rightarrow 0} \frac{f(x+h)-f(x)}{h}$  $\setminus$ 

This operator changes when used alongside text  $\(\lim_{x \rightarrow x} \frac{f(x+h)}{\lambda})$ .

Testing notation for limits

$$
\lim_{h \to 0} \frac{f(x+h) - f(x)}{h}
$$

This operator changes when used alongside text  $\lim_{x\to h}(x-h)$ .

\documentclass{article} \usepackage{amssymb} \usepackage{amsmath}  $\DeclarenMathOperator{\Mr}{M_{\mathrm{mathbb{R}}}}$ \begin{document} User-defined operator for matrices with Real entries  $\[\ \sqrt{x \in Mr} \]\]$ \end{document}

> User-defined operator for matrices with Real entries

> > $x \in M_{\mathbb{R}}$

# Operators

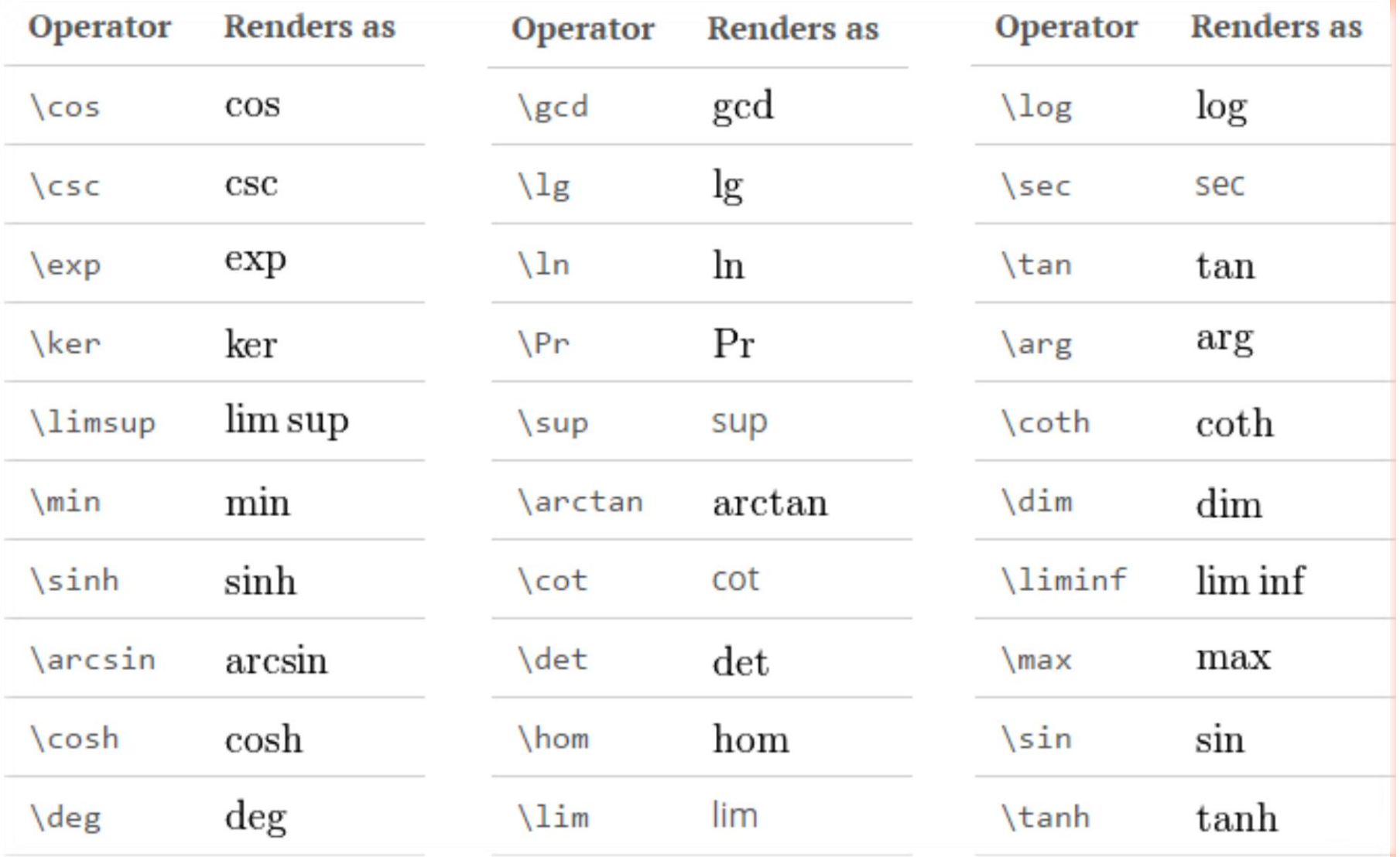

## **Assume we have the next sets**

 $\{S = \{z \in \mathbb{C} \mid z \in \mathbb{C}\}, \ |z| < 1 \} \quad \text{quad}$ **\textrm{and} \quad S\_2=\partial{S} \]**

Assume we have the next sets

 $S = \{z \in \mathbb{C} \mid |z| < 1\}$  and  $S_2 = \partial S$ 

### **Spacing in math mode**

### **Spaces in mathematical mode.**

Spaces in mathematical mode.

**\begin{align\*}**

 $f(x) = \& x^2 \setminus ! + 3x \setminus ! + 2 \setminus \setminus$ 

 $f(x) = &x^2 + 3x + 2 \ \ \ \ \ \ \ \ \ \ \ \ \$ 

 $f(x) = \& x^2 \setminus +3x \setminus +2 \setminus$ 

 $f(x) = \& x^2 \cdot 2 \cdot +3x \cdot 2 \cdot$ 

 $f(x) = \& x^2\;\; + 3x\;\; + 2 \;\; \}\;$ 

 $f(x) = \& x^22\ +3x\ +2\ \& \$ 

 $f(x) = \& x^2\qquad$ 

 $f(x) = \& x^2\qquad$ 

**\end{align\*}**

 $f(x) = x^2 + 3x + 2$  $f(x) = x^2 + 3x + 2$  $f(x) = x^2 + 3x + 2$  $f(x) = x^2 + 3x + 2$  $f(x) = x^2 + 3x + 2$  $f(x) = x^2 + 3x + 2$  $f(x) = x^2 + 3x + 2$  $f(x) = x^2 + 3x + 2$ 

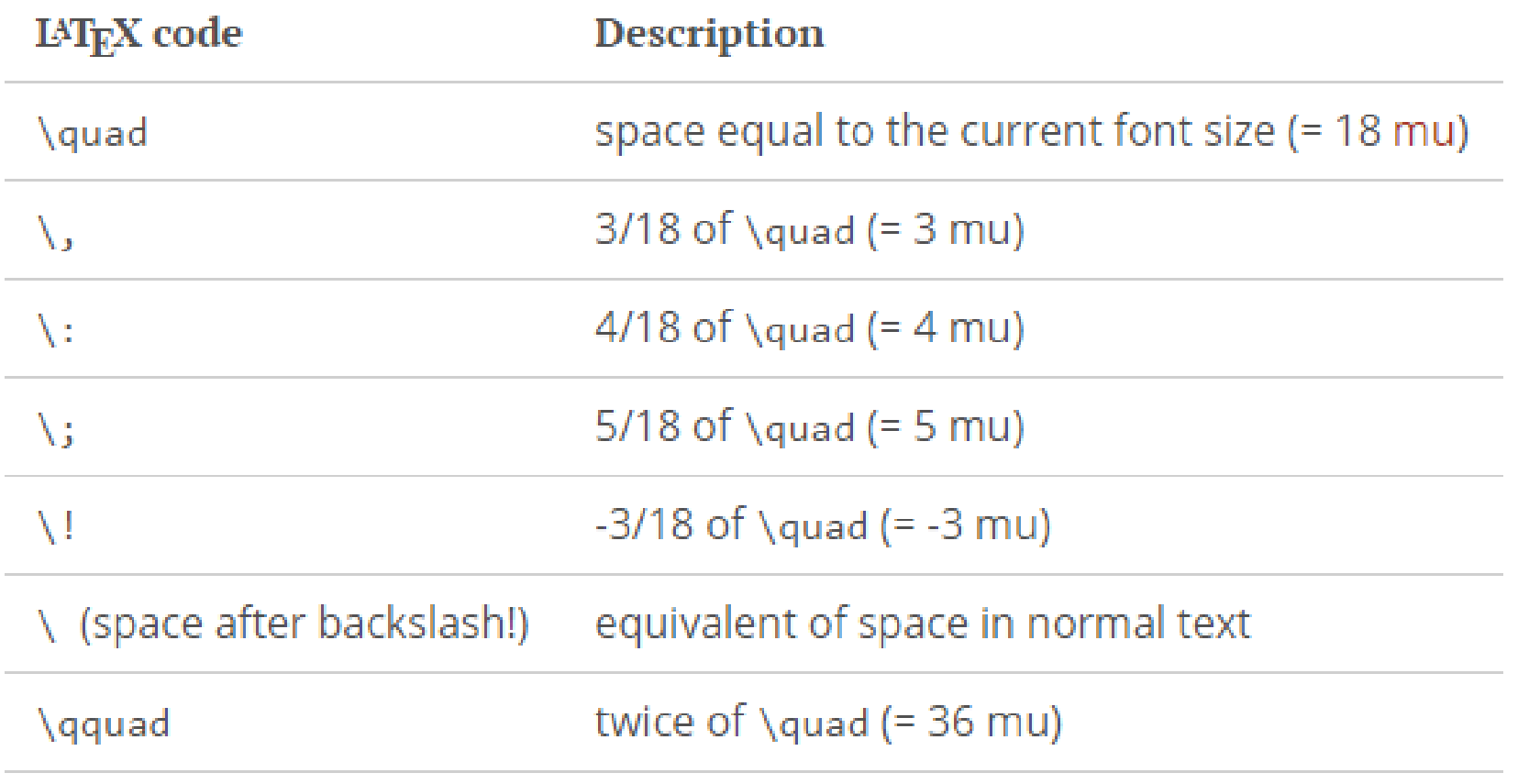

### Integrals, sums, products and limits

**Integral**

```
\int_{lower}^{upper}
```
**Sum**

```
\sum_{lower}^{upper}
```
**Product**

```
\prod_{lower}^{upper}
```
**Limit**

**\lim\_{lower}** 

# Integrals

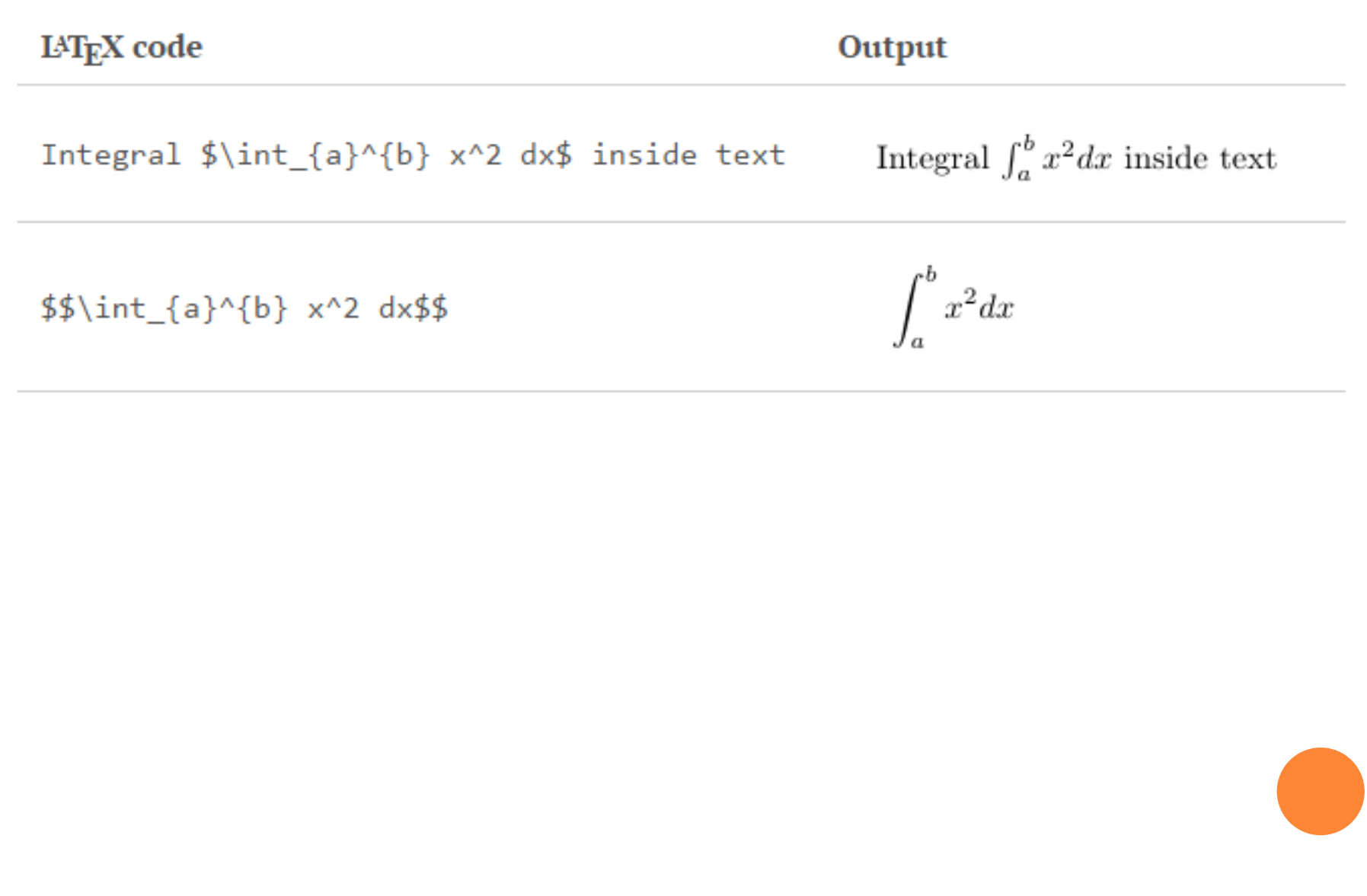

# **Multiple integrals**

#### $\ensuremath{\text{LFT}}_\text{E}\ensuremath{\text{X}}$  code

$$
\iiint_V \mu(u, v) du dv
$$
\n
$$
\iiint_V \mu(u, v) du dv
$$
\n
$$
\iiint_V \mu(u, v, w) du dv dv
$$
\n
$$
\iiint_V \mu(u, v, w) du dv dv
$$
\n
$$
\iiint_V \mu(u, v, w) du dv dv
$$
\n
$$
\iiint_V \mu(u, v, w) du dv dv
$$
\n
$$
\iiint_V \mu(u, v, w) du dv dv
$$
\n
$$
\iiint_V \mu(u, v, w) du dv dv
$$
\n
$$
\iiint_V \mu(u, v, w) du dv dv
$$
\n
$$
\iiint_V \mu(u, v, w) du dv dv
$$
\n
$$
\iiint_V \mu(u, v, w) dt du dv dv
$$
\n
$$
\iint_V \mu(u, v, w) dt du dv dv
$$
\n
$$
\iint_V \mu(u, v, w) dt du dv dv
$$
\n
$$
\iint_V \mu(u, v, w) du du dv dv
$$
\n
$$
\iint_V \mu(u, v, w) du du dv dv
$$
\n
$$
\iint_V \mu(u, v, w) du du dv dv
$$
\n
$$
\iint_V \mu(u, v, w) du dv dv
$$
\n
$$
\iint_V \mu(u, v, w) du dv dv
$$
\n
$$
\iint_V \mu(u, v, w) du dv dv
$$
\n
$$
\iint_V \mu(u, v, w) du dv dv
$$
\n
$$
\iint_V \mu(u, v, w) du dv dv
$$
\n
$$
\iint_V \mu(u, v, w) du dv dv
$$
\n
$$
\iint_V \mu(u, v, w) du dv dv
$$
\n
$$
\iint_V \mu(u, v, w) du dv dv
$$
\n
$$
\iint_V \mu(u, v, w) du dv dv
$$
\n
$$
\iint_V \mu(u, v, w) du dv dv
$$
\n
$$
\iint_V \mu(u, v, w) dv dv dv
$$
\n
$$
\iint_V \mu(u, v, w) dv dv dv
$$
\n
$$
\iint_V \mu(u, v, w) dv dv dv
$$
\n
$$
\iint_V \mu(u, v, w) dv dv dv
$$
\n
$$
\iint_V \mu(u, v, w) dv dv dv
$$
\n
$$
\iint_V \mu(u, v, w) dv dv dv
$$

 $$%$ \oiint\_V f(s,t) \,ds\,dt\$\$

 $\displaystyle \oiint_V f(s,t) \, ds \, dt$ 

Output

# Sums, products and limits

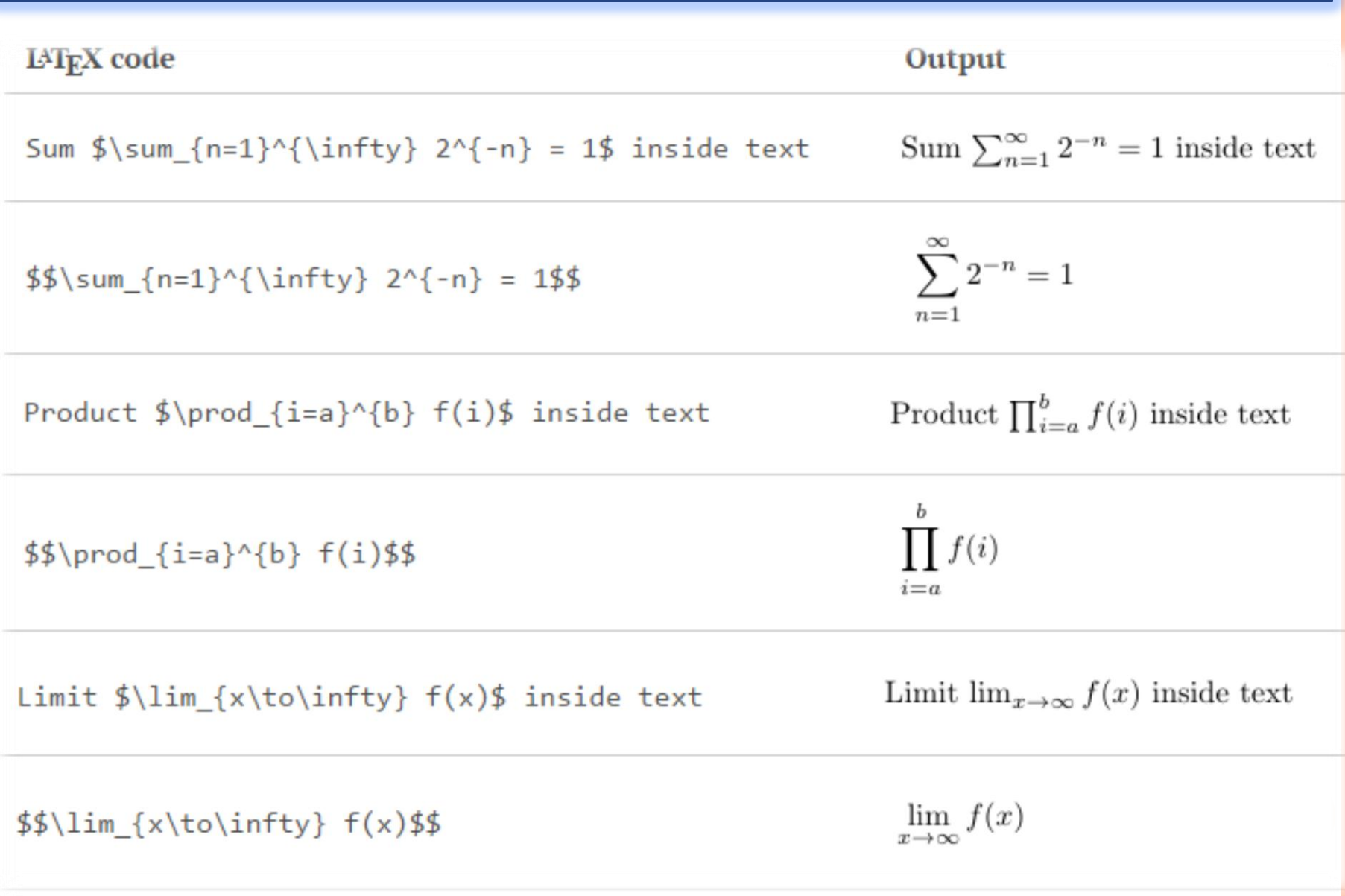

# Integer and sum limits improvement

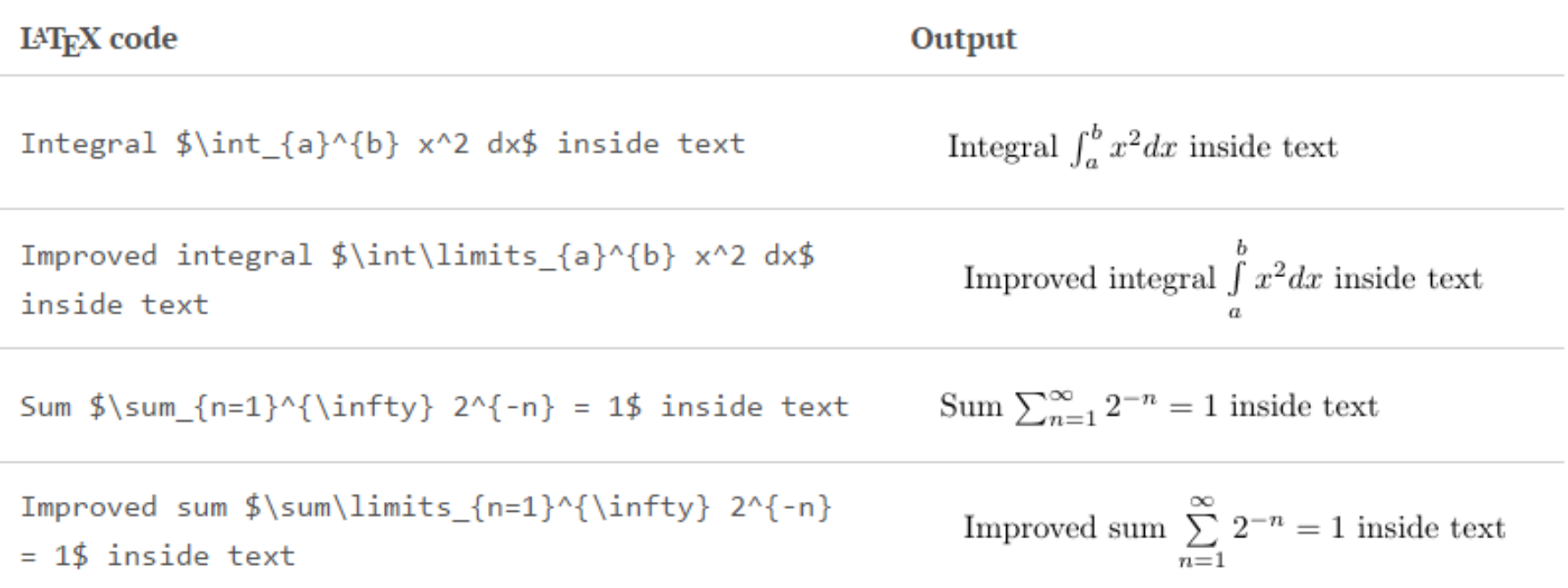

### Bigger integral symbol in display

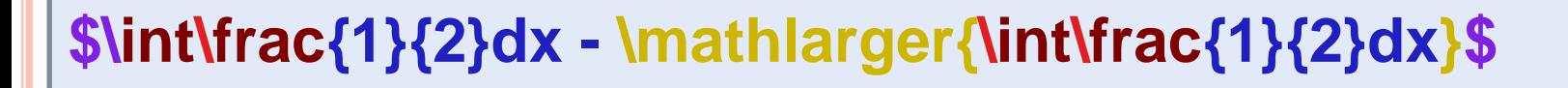

\usepackage{relsize}

 $\int \frac{1}{2} dx - \int \frac{1}{2} dx$ 

#### Display style in math mode

Depending on the value of \$x\$ the equation  $\(\ f(x) = \sum_{i=0}^{n} \frac{n}{n} \frac{a_i}{1+x} \}$  may diverge or converge.

 $\[\ \{ f(x) = \sum_{i=0}^{n} \frac{a_i}{1+x} \]\]$ 

Depending on the value of  $x$  the equation  $f(x) = \sum_{i=0}^{n} \frac{a_i}{1+x}$  may diverge or converge.

$$
f(x) = \sum_{i=0}^{n} \frac{a_i}{1+x}
$$

#### **Setting mathematical styles**

**In-line maths elements can be set with a different style:**  \( $f(x) = \displaystyle{\frac{1}{1+x} \setminus$ ). **The same is true the other way around:** 

```
\begin{eqnarray*}
```

```
f(x) = \sum_{i=0}^{n} \frac{a_i}{1+x} \ \iota
```

```
\text{textstyle} f(x) = \text{textstyle}
```

```
\sum_{i=0}^{n} \frac{a_i}{1+x} \\
```
 $\text{scriptstyle f(x)} = \text{scriptstyle}$ 

```
\sum_{i=0}^{n} \frac{a_i}{1+x} \\
```
**\scriptscriptstyle f(x) =** 

```
\scriptscriptstyle \sum_{i=0}^{n}
```
**\frac{a\_i}{1+x}**

**\end{eqnarray\*}**

In-line maths elements can be set with a different style:  $f(x) = \frac{1}{1+x}$ . The same is true the other way around:

$$
f(x) = \sum_{i=0}^{n} \frac{a_i}{1+x}
$$

$$
f(x) = \sum_{i=0}^{n} \frac{a_i}{1+x}
$$

$$
f(x) = \sum_{i=0}^{n} \frac{a_i}{1+x}
$$

$$
f(x) = \sum_{i=0}^{n} \frac{a_i}{1+x}
$$

# Greek letters

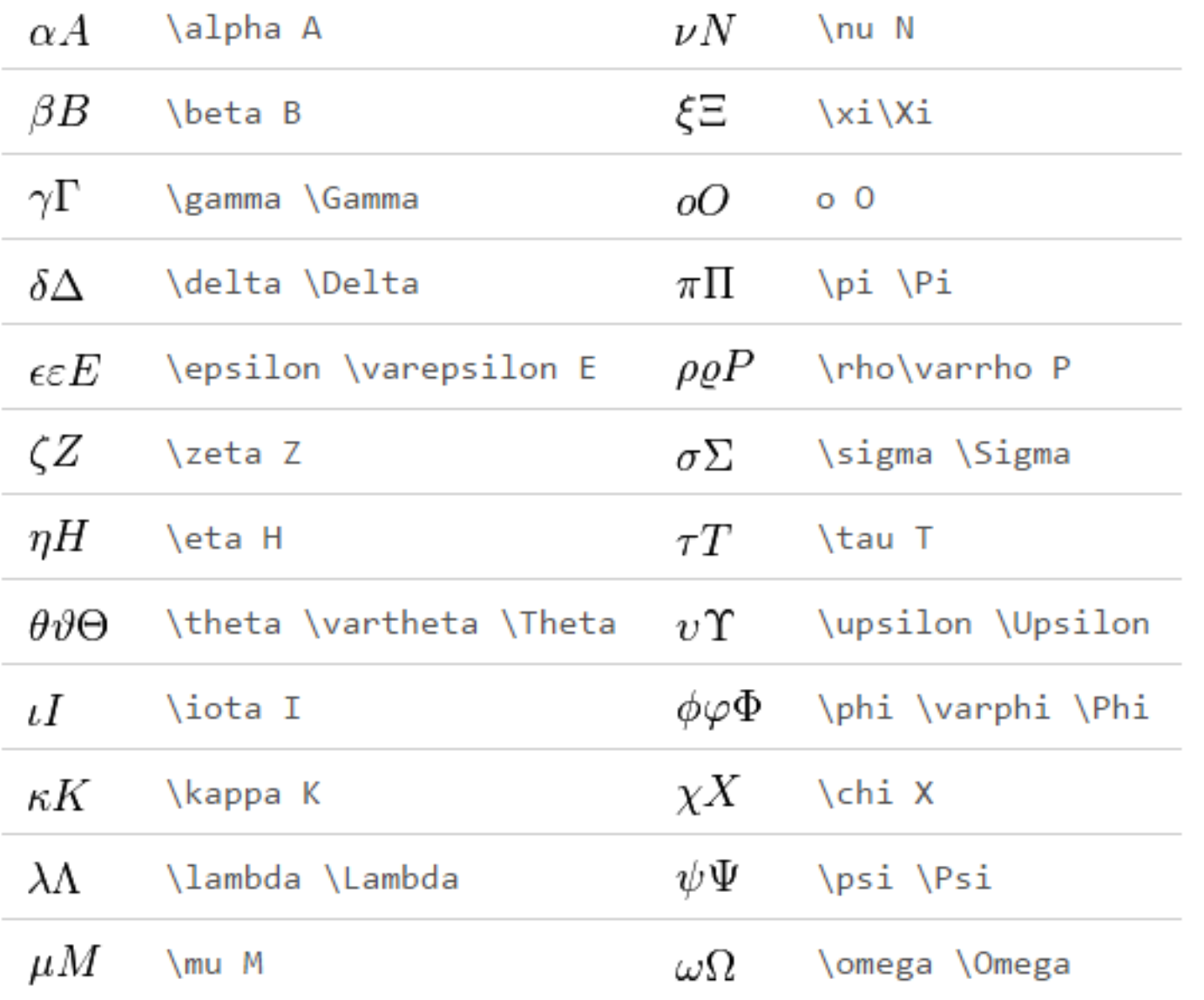

### Arrows

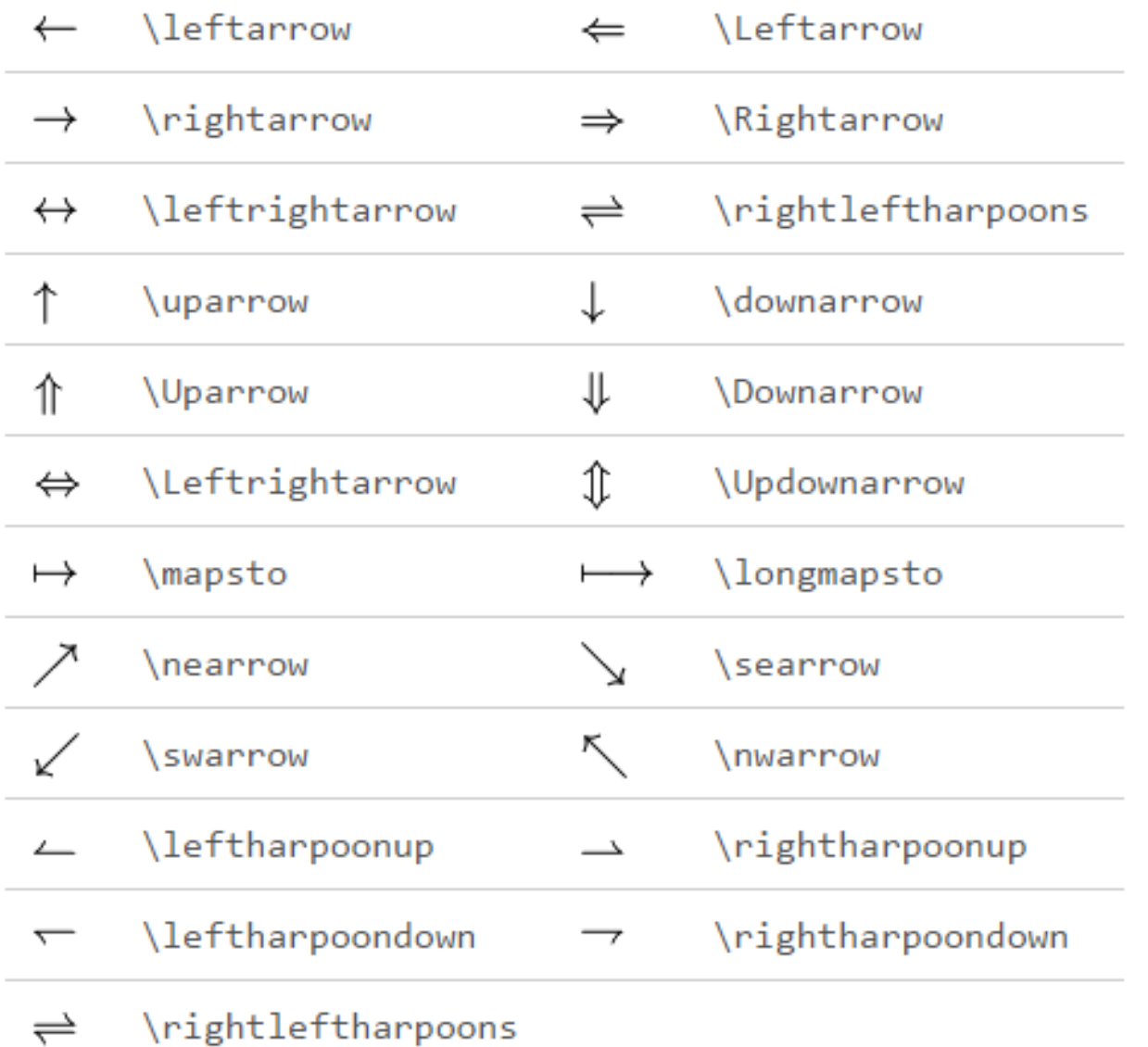

# Miscellaneous symbols

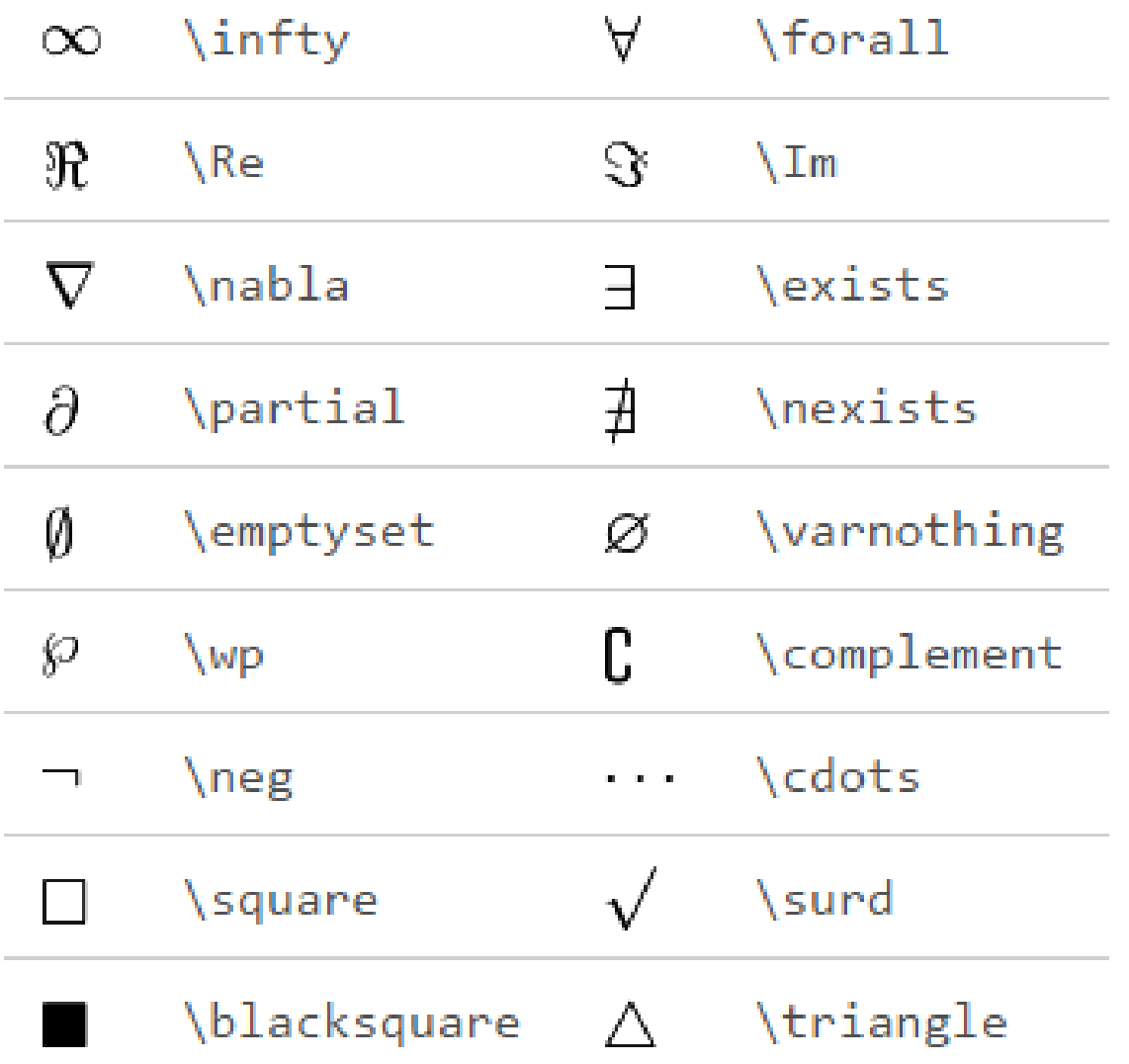

# **Binary Operation/Relation Symbols**

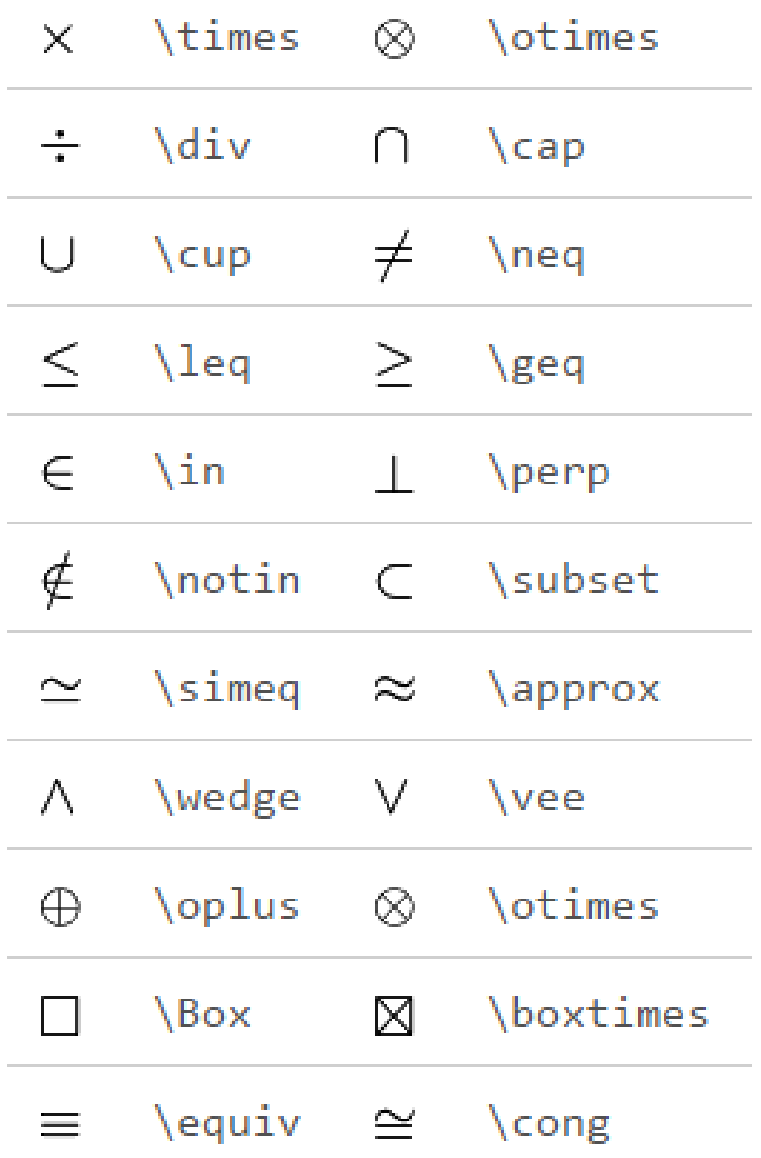

### **Mathematical fonts**

Let  $\{\mathcal{T}\}\$  be a topological space, a basis is defined as

 $\setminus$  $\mathcal{B} = \{ B_{\alpha} \in \mathbb{R} \},$  $|\setminus, U = \bigcup B_{\alpha} \forall$  \forall U \in \mathcal{T} \ } \]

Let  $\mathcal T$  be a topological space, a basis is defined as

 $\mathcal{B} = \{B_{\alpha} \in \mathcal{T} | U = \left| \right. \bigcup B_{\alpha} \forall U \in \mathcal{T} \}$ 

\begin{align\*} RQSZ \\ \mathcal{RQSZ} \\ \mathfrak{RQSZ} \\ \mathbb{RQSZ} \end{align\*}

 $RQSZ$ RQSZ RQG3 ROSZ

\begin{align\*}  $3x^2 \in R \subset Q \setminus$  $\mathcal{3x^2} \in R \subset Q \setminus \mathcal{A}$  $\mathrm{3x^2 \in R \subset Q} \setminus$  $\mathcal{3x^2} \in R \subset Q \setminus \$  $\mathbf{3x^2} \in R \subset Q$  $\mathbf{s}$ 's \mathsf{3x^2 \in R \subset Q} \\  $\mathcal{3x^2} \in R \subset Q$ \end{align\*}

- $3x^2 \in R \subset Q$
- $3x^2 \in R \subset Q$

$$
3x^2 \in R \subset Q
$$

$$
\beta x^2 \in R \subset Q
$$

 $3x^2 \in R \subset Q$ 

$$
3x^2 \in R \subset Q
$$

$$
3x^2 \in R \subset Q
$$

### The END

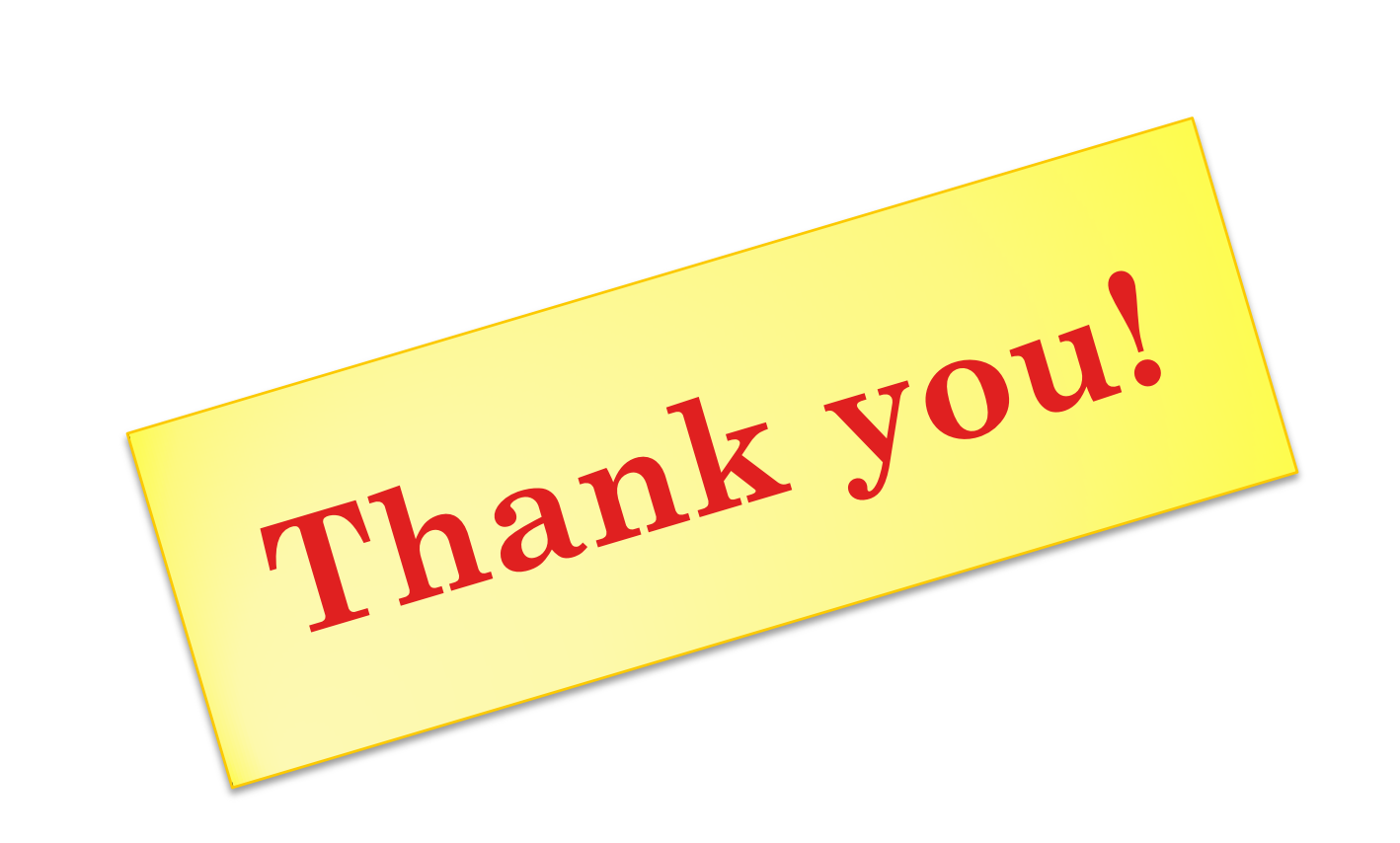